# **Create and Alter Views**

### **Section Objective:**

This objective may include but is not limited to: WITH ENCRYPTION; WITH SCHEMABINDING; WITH CHECK OPTION; manage permissions (GRANT, DENY, REVOKE)

# **View Definition:**

In database theory, a view consists of a stored query accessible as a virtual table composed of the result set of a query. Unlike ordinary tables (base tables) in a relational database, a view does not form part of the physical schema: it is a dynamic, virtual table computed or collated from data in the database. Changing the data in a table alters the data shown in subsequent invocations of the view.

Views can provide advantages over tables:

- Views can represent a subset of the data contained in a table
- Views can join and simplify multiple tables into a single virtual table
- Views can act as aggregated tables, where the database engine aggregates data (sum, average etc) and presents the calculated results as part of the data
- Views can hide the complexity of data; for example a view could appear as Sales2000 or Sales2001, transparently partitioning the actual underlying table
- Views take very little space to store; the database contains only the definition of a view, not a copy of all the data it presents
- Depending on the SQL engine used, views can provide extra security
- Views can limit the degree of exposure of a table or tables to the outer world.

## **Links to Microsoft Information**

• Create View Definition: http://msdn.microsoft.com/en-us/library/ms187956.aspx

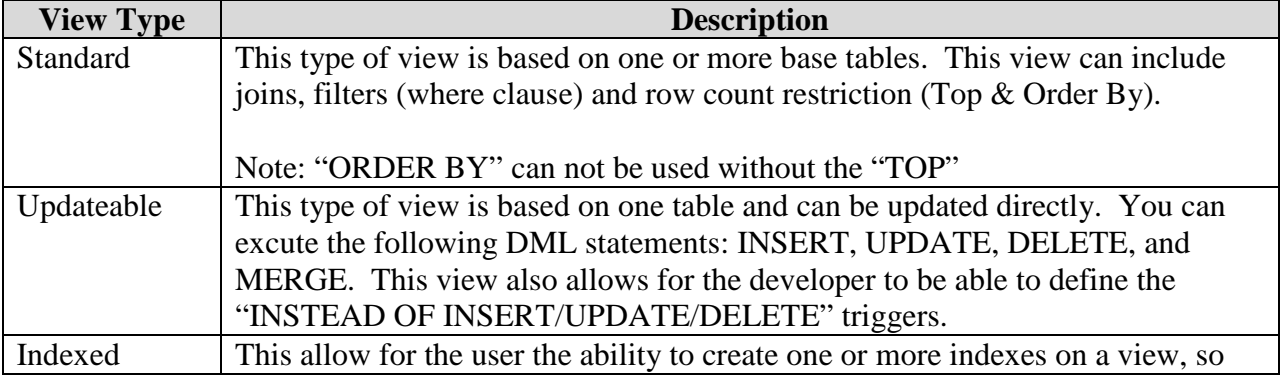

### **Different Type(s) of Views**

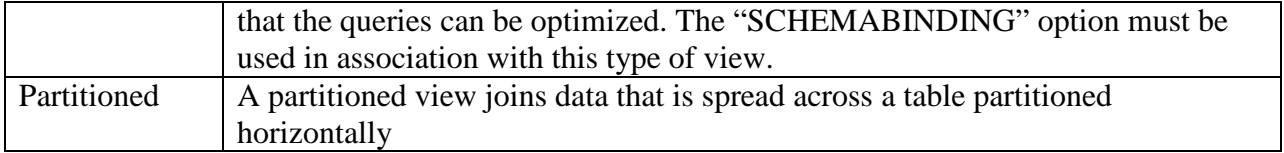

# **Create View Syntax**

```
CREATE VIEW [ schema_name . ] view_name [ (column [ ,...n ] ) ] 
[ WITH <view_attribute> [ ,...n ] ] 
AS select_statement 
[ WITH CHECK OPTION ] [ ; ] 
<view_attribute> ::= 
{ 
     [ ENCRYPTION ] 
     [ SCHEMABINDING ] 
    [ VIEW_METADATA ] }
```
### **Example(s) : Create View (Basic)**

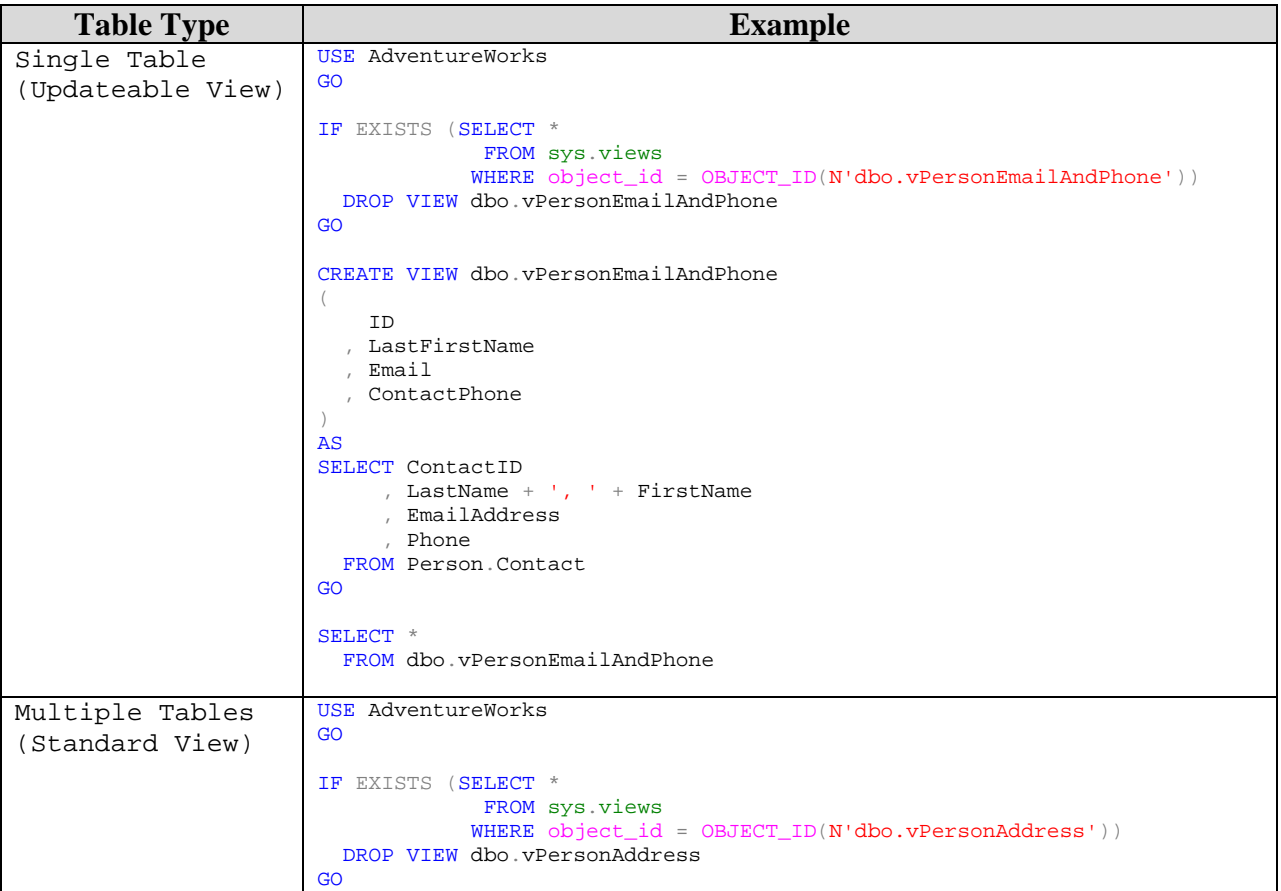

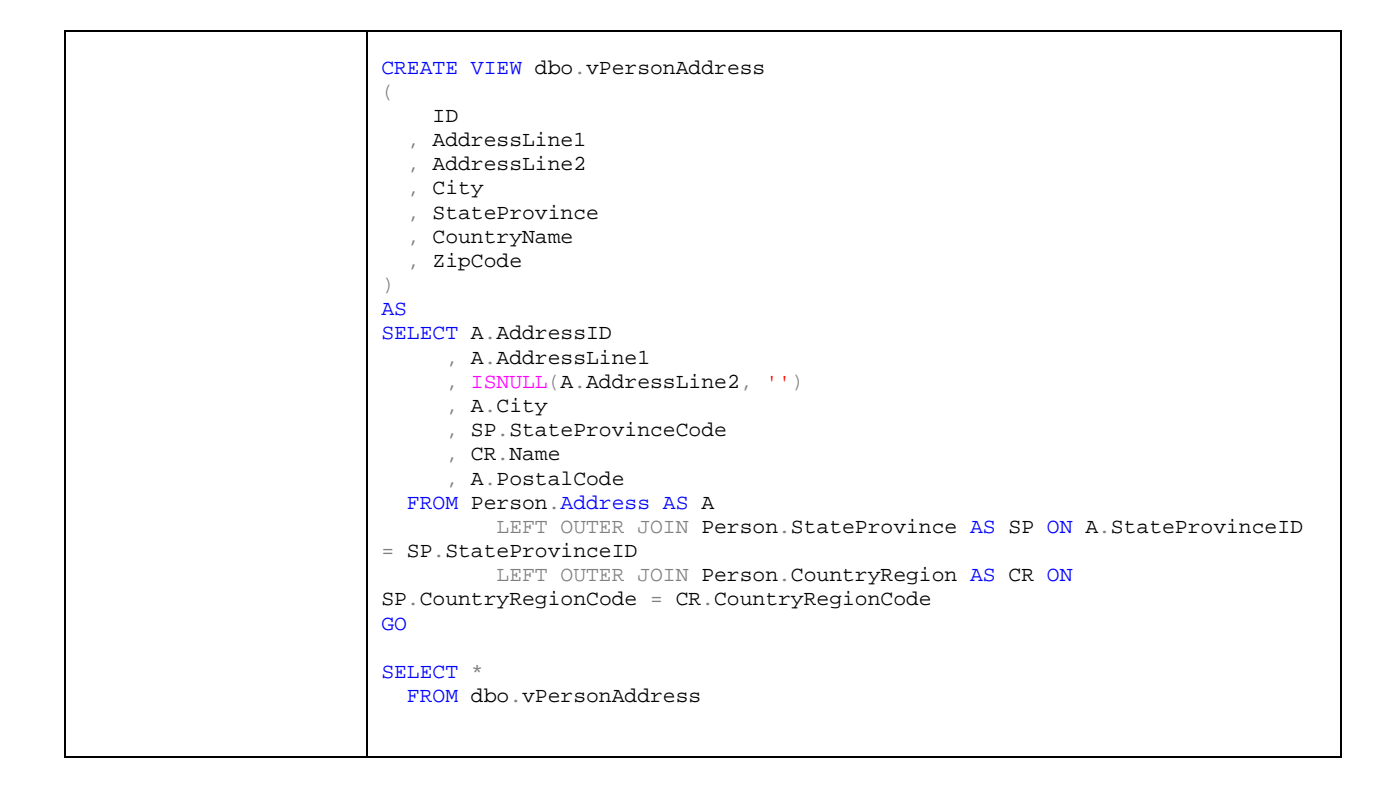

The **DEFAULT** key word is used to make sure data is entered into the field upon insert if the field is NULL. The default value has to be a value that will fit the data type.

## **Alter View**

### **Links to Microsoft Information**

• Alter View Definition: http://msdn.microsoft.com/en-us/library/ms173846.aspx

The "ALTER VIEW" command modifies the previously created view object. This can include an indexed view. By altering the view object with this DDL statement, the dependant objects (Stored Procedures, Triggers) or permissions are effected.

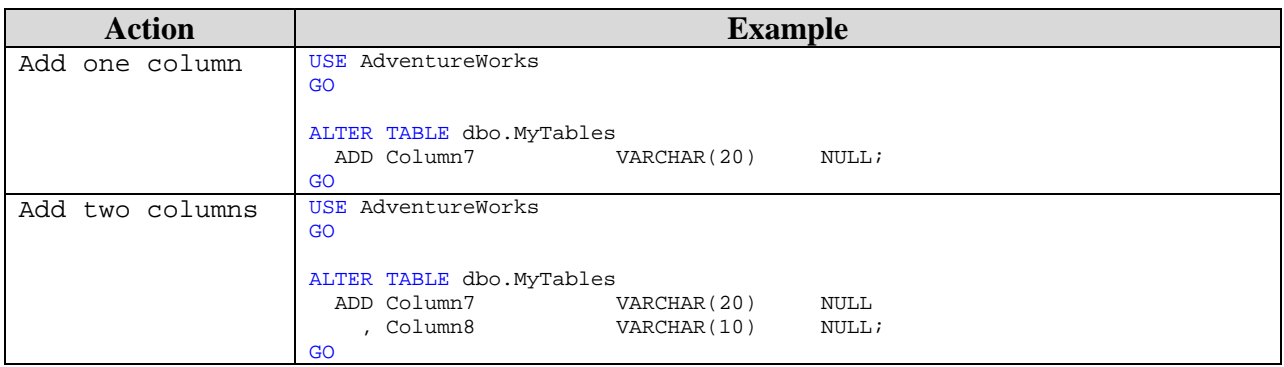

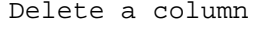

DROP COLUMN Column7;

# **WITH ENCRYPTION**

This flag will encrypt the entries in the sys.syscomments object that contains the text of the create/alter view statement. By using this flag, the database knows to prevent the viewfrom being published as part of the SQL Server replication process.

#### **Example:**

```
USE AdventureWorks 
GO 
ALTER TABLE dbo.MyTables 
  ADD Column5 AS ISNULL(Column3, '') + ISNULL(Column2, '')
```
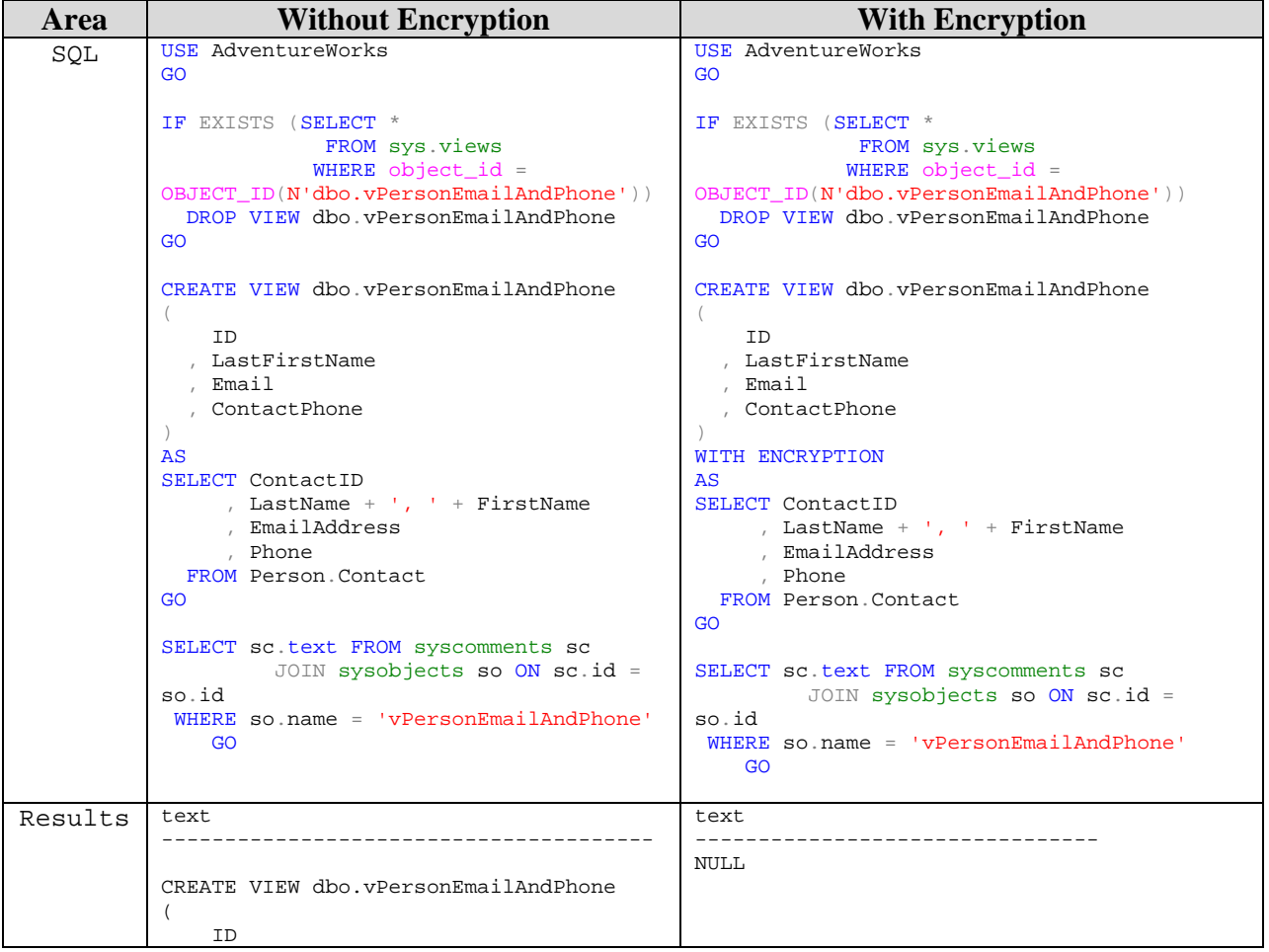

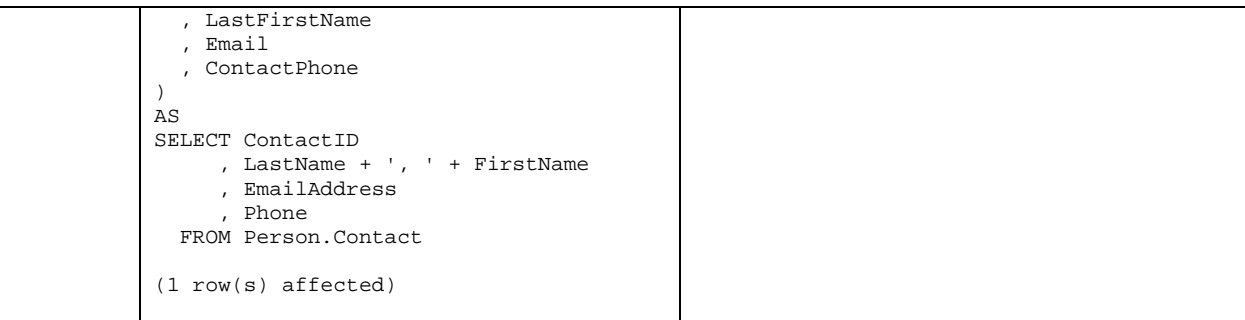

# **WITH SCHEMABINDING**

This flag binds the view to the schema of the underlying table(s). This enforces that the base table(s) cannot be modified in a way that would affect the view object definition.

Limitation(s):

- The view definition must be modified or dropped to remove the dependencies on the underlying table that is to be modified.
- The "SELECT" statement must include the two-part naming structure (schema.object) of the tables, views or UDFs that are being referenced
- Cannot be used if view contains "alias" date type columns

#### **Example(s):**

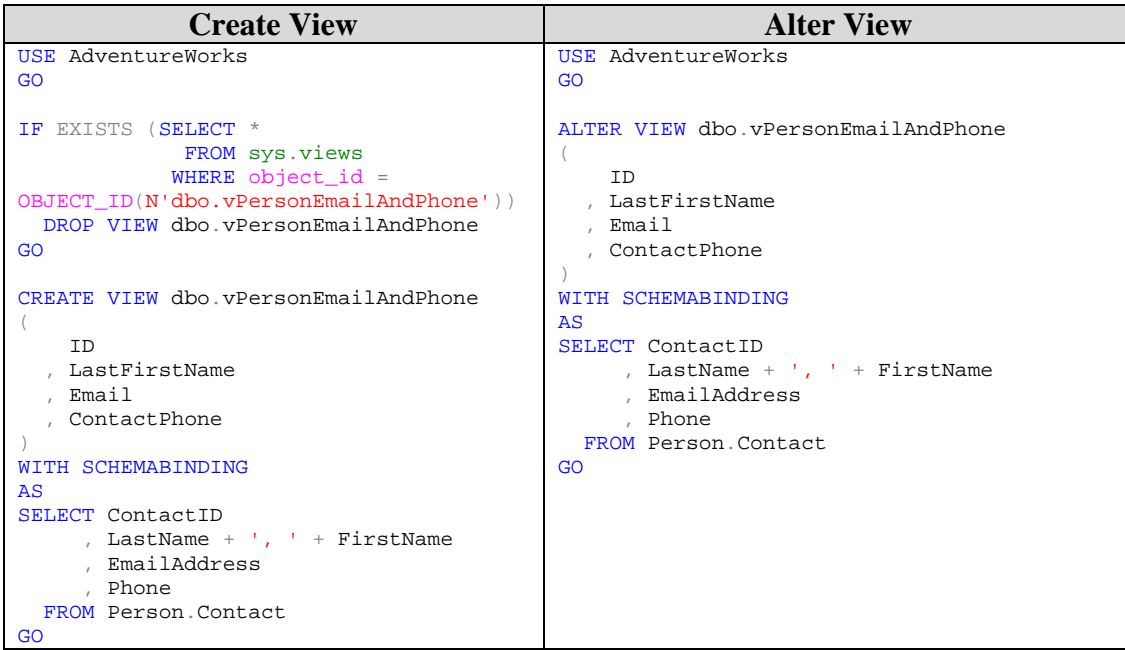

### **WITH CHECK OPTION;**

This flag forces all DML statements that are executed against the view object to follow the criteria set within the select statement. This is to make sure that an insert or update statement would not cause the rows to no longer appear in the view when the view is called to produce data.

```
Example:
USE tempdb 
GO 
SET NOCOUNT ON 
IF EXISTS (SELECT * 
              FROM sys.views 
             WHERE object_id = OBJECT_ID(N'vw_Customers_Tacoma')) 
  DROP VIEW vw_Customers_Tacoma 
GO 
IF EXISTS (SELECT * 
             FROM sys.tables 
             WHERE object_id = OBJECT_ID(N'Customers')) 
   DROP TABLE Customers 
GO 
CREATE TABLE Customers 
(ID INT IDENTITY(1,1) NOT NULL
  %, name VARCHAR(100) NOT NULL<br>City VARCHAR(50) NOT NULL
 , City VARCHAR(50)
  , status CHAR(1) NULL
\lambdaGO 
INSERT Customers( name, city ) VALUES( 'Name 1', 'Tacoma' ) 
INSERT Customers( name, city ) VALUES( 'Name 2', 'Salt Lake City' ) 
INSERT Customers( name, city ) VALUES( 'Name 3', 'Tacoma' ) 
INSERT Customers( name, city ) VALUES( 'Name 4', 'Salt Lake City' ) 
INSERT Customers( name, city ) VALUES( 'Name 5', 'Tacoma' ) 
go 
CREATE VIEW vw_Customers_Tacoma 
WITH schemabinding 
AS 
SELECT id 
      , NAME 
     , STATUS 
       , City 
  FROM dbo.Customers 
WHERE city = 'Tacoma' 
  WITH CHECK OPTION 
GO 
--Will be successfull 
update vw_Customers_Tacoma set 
       status = 'M'GO 
--Will error out 
update vw_Customers_Tacoma set
```

```
 city = 'Salt Lake City' 
GO 
--Will be successfull 
update Customers set 
       city = 'Salt Lake City' 
where city = 'Tacoma' 
GO 
SELECT * 
  FROM vw_Customers_Tacoma 
SELECT * 
  FROM Customers
```
### **Manage Permissions**

#### **GRANT Object Permissions**

Grants statement allows a user to be assigned permissions on a table, view, table-valued function, stored procedure, extended stored procedure, scalar function, aggregate function, service queue, or synonym.

#### **Links to Microsoft Information**

• Grant Permission: http://msdn.microsoft.com/en-us/library/ms188371.aspx

#### **Grant Database Permission Syntax**

```
GRANT <permission> [ ,...n ] ON 
     [ OBJECT :: ][ schema_name ]. object_name [ ( column [ ,...n ] ) ] 
    TO <database principal> [ ,...n ]
     [ WITH GRANT OPTION ] 
     [ AS <database_principal> ]
```
### **DENY Object Permissions**

Deny statement allows a user to be Denies permissions on a member of the OBJECT class of securables. These are the members of the OBJECT class: tables, views, table-valued functions, stored procedures, extended stored procedures, scalar functions, aggregate functions, service queues, and synonyms.

#### **Links to Microsoft Information**

• Deny Permission: http://msdn.microsoft.com/en-us/library/ms173724.aspx

#### **Deny Database Permission Syntax**

```
DENY <permission> [ ,...n ] ON
     [ OBJECT :: ][ schema_name ]. object_name [ ( column [ ,...n ] ) ]
```

```
 TO <database_principal> [ ,...n ] 
 [ CASCADE ] 
     [ AS <database_principal> ]
```
#### **REVOKE Object Permissions**

Revoke statement allows a user to be have permissions removed from them on a table, view, table-valued function, stored procedure, extended stored procedure, scalar function, aggregate function, service queue, or synonym.

#### **Links to Microsoft Information**

• Revoke Permissions: http://msdn.microsoft.com/en-us/library/ms187719.aspx

#### **Revoke Database Permission Syntax**

```
REVOKE [ GRANT OPTION FOR ] <permission> [ ,...n ] ON
     [ OBJECT :: ][ schema_name ]. object_name [ ( column [ ,...n ] ) ] 
        { FROM | TO } <database_principal> [ ,...n ] 
     [ CASCADE ] 
     [ AS <database_principal> ]
```